# **Class Fixnum** < Integer

A Fixnum holds Integer values that can be represented in a native machine word (minus 1 bit). If any operation on a Fixnum exceeds this range, the value is automatically converted to a Bignum.

Fixnum objects have immediate value. This means that when they are assigned or passed as parameters, the actual object is passed, rather than a reference to that object. Assignment does not alias Fixnum objects. Because there is effectively only one Fixnum object instance for any given integer value, you cannot, for example, add a singleton method to a Fixnum.

## **Instance methods**

#### **Arithmetic operations**

Performs various arithmetic operations on *fix*.

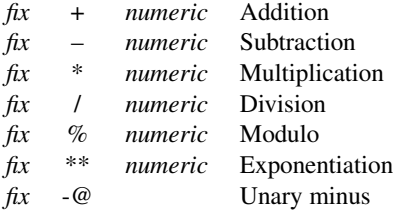

## **Bit operations**

Performs various operations on the binary representations of the Fixnum.

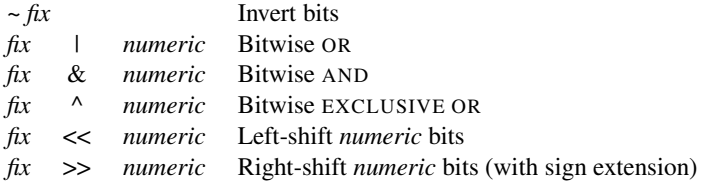

#### **Comparisons**

Compares *fix* to other numbers. Fixnum.

 $\lt$ ,  $\lt$ =,  $\lt$ =,  $\gt$ =, and  $\gt$ .

**<=>** *fix* <=> *numeric* → −1, 0, +1

Comparison—Returns −1, 0, or +1 depending on whether *fix* is less than, equal to, or greater than *numeric*. Although Fixnum's grandparent, mixes in Comparable, Fixnum does not use that module for performing comparisons, instead implementing the comparison operators explicitly.

 $42 \leq x \leq 13$   $\# z \geq 1$  $13 \iff 42 \quad # \Rightarrow -1$  $-1 \le x > -1$  #  $\Rightarrow$  0

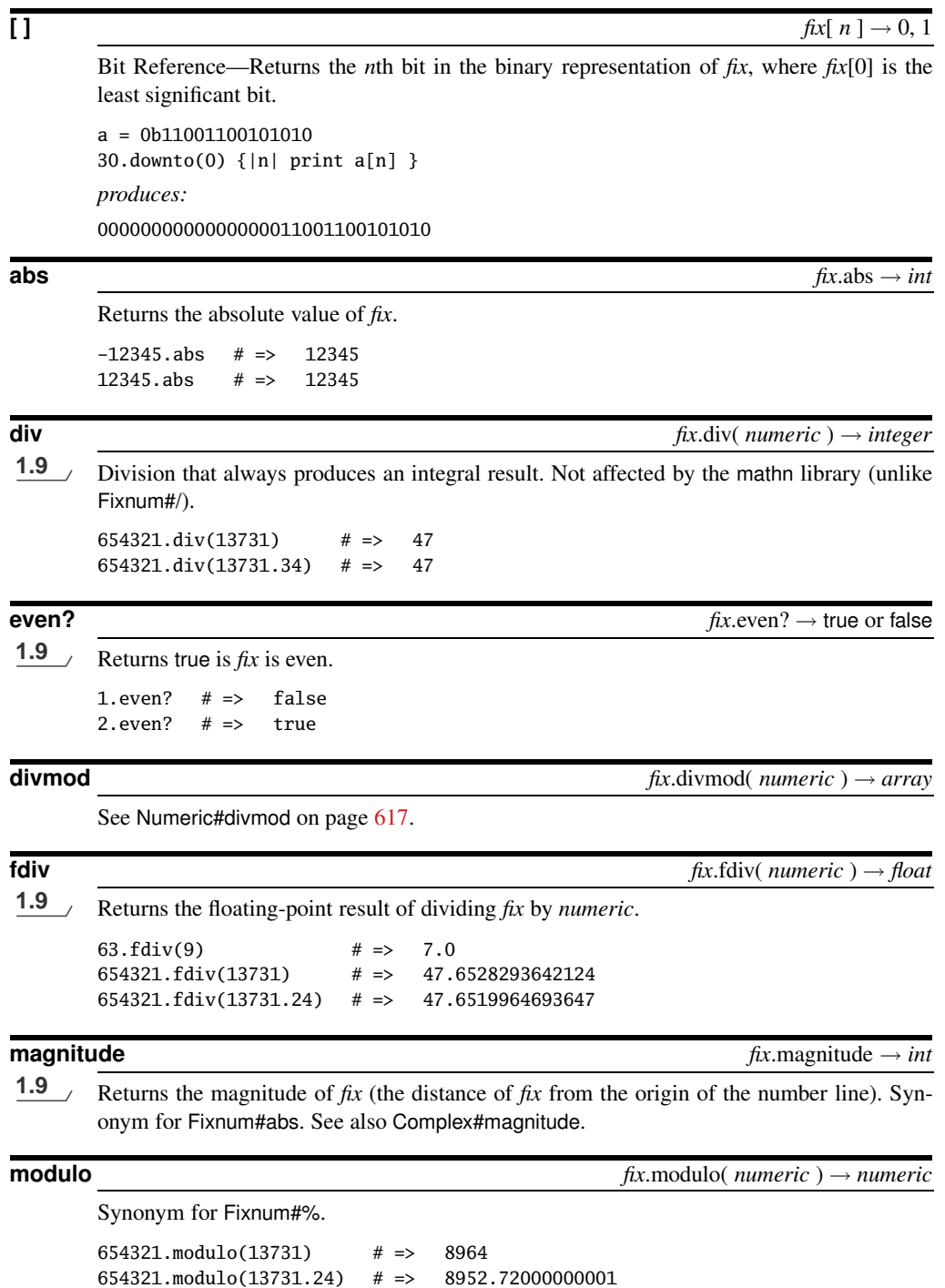

```
odd? \frac{f(x.\text{odd})}{P(x)\cdot P(x)} r \frac{f(x.\text{odd})}{P(x)\cdot P(x)} fix.odd? \rightarrow true or false
       1.9 Returns true if fix is odd.
       1.odd? # => true
       2.odd? # \Rightarrow false
size fix.size \rightarrow intReturns the number of bytes in the machine representation of a Fixnum.
       1.size # \Rightarrow 4-1.\text{size} # => 4
       2147483647.size # => 4
succ \frac{f(x,\text{succ} \to int)}{f(x,\text{succ} \to int)}1.9 Returns fix + 1.
       1. succ # => 2-1. succ # => 0
to_f \qquad \qquad fix.to_f \rightarrow float
       Converts fix to a Float.
to_s fix.to_s( base=10 ) → string
       Returns a string containing the representation of fix radix base (2 to 36).
       12345 \text{ to } -s \qquad \qquad \# \Rightarrow "12345"
       12345 \text{ to } s(2) \qquad \qquad \qquad \# =& \qquad "11000000111001"12345 \text{ to } s(8) \# \Rightarrow "30071"
       12345 \text{ t o}_s(10) \qquad \qquad \# \Rightarrow "12345"
       12345.\text{to\_s}(16) \qquad \qquad \# \Rightarrow \qquad "3039"12345.\text{to\_s}(36) # => "9ix"
       84823723233035811745497171.to_s(36) # => "anotherrubyhacker"
zero? fix.zero? → true or false
```
Returns true if *fix* is zero.

 $42.zero?$  # => false  $0.$ zero?  $# \Rightarrow$  true